oracle :  $\qquad \qquad :$ PDF and the set of the set of the set of the set of the set of the set of the set of the set of the set of the https://www.100test.com/kao\_ti2020/591/2021\_2022\_oracle\_E8\_A E\_A4\_E8\_c102\_591607.htm Oracle Create  $Table$ 

型的数据调整为字符型的数据,难道就没有其他办法了吗?其

 $($ 

 $($ 

 $\overline{?}$ 

Create

TableSpace  $SQL$ 

 $\mathsf{SQL}$ 

Oracle

置在sales表空间下。那么就可以新建一个用户或者利用原有

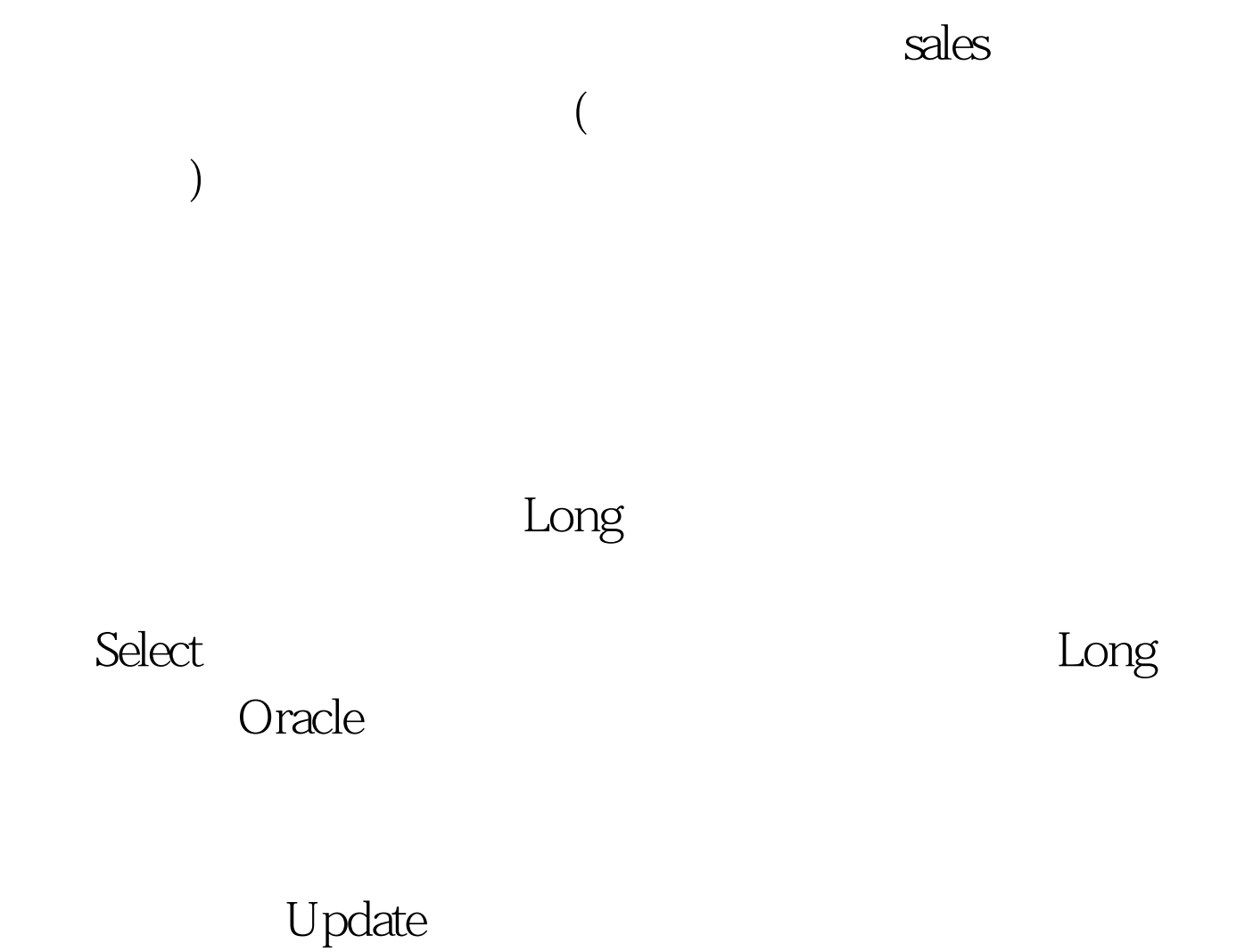

Nologging

Nologging

Nologging

Nologging

PL Developer

 $\sim$  2

Select Select

Where

## Where

理员就可以利用通过查询来创建新表的方法。如先利用Select

Where

 $\alpha$  because  $\alpha$  and  $\alpha$  and  $\alpha$  and  $\alpha$  and  $\alpha$   $\alpha$   $\alpha$   $\alpha$ 

 $100Test$ www.100test.com

使用这项功能的时候,四处碰壁.或者最后竹篮子打水一场空